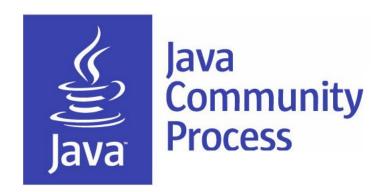

# Adopt-a-JSR July Meeting

Special Guest: Arun Gupta
Bruno Souza,
Heather VanCura,
Martijn Verburg

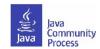

### Welcome!

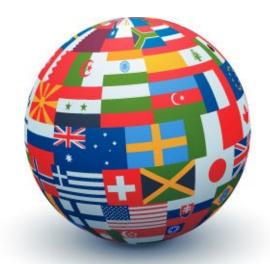

You expanded wiki into eight languages: Arabic, Chinese, English, French, German, Portuguese, Spanish, Turkish...you choose who will translate next language!

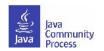

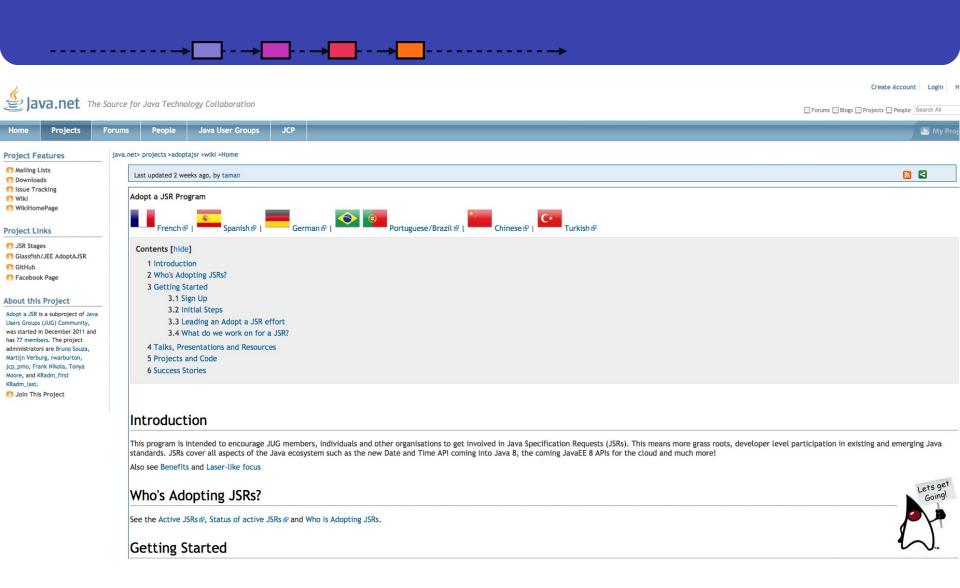

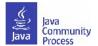

# How to start in your language?

- Translate top page, 'Sign up', 'Get started' 'Ways to get involved'; plus, a few slides to present to your JUG about Adopt-a-JSR.
- Participate on JSR mailing lists in English and then bring back topics into the JUG in native language.
- Assign people that will present in meetings on Adopt-a-JSR; promote, report and talk about Adopt-a-JSR activities at the JUG meetings.
- Sign up people-take a look at this JSR, find a JSR of interest, participate in JSR mailing lists--track on your wiki, mail list, etc.
- It is a long term effort! Have patience-do not get nervous things are not happening immediately. Enter reminders to follow up weekly (if things are very active) or monthly, more the normal cadence.
- Talk about JCP at every meeting-JSR activity, EC Meeting topics, get comfortable with subject of the JCP--explain what it is, how it works, then get into practical aspects, and how members can get involved.
- Evangelize and communicate results.

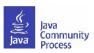

## Adopt-a-JSR!

- A JUG-lead *global* initiative to improve Java standards.
- Groups of JUG members work on JSRs.
- See http://adoptajsr.java.net for full details.

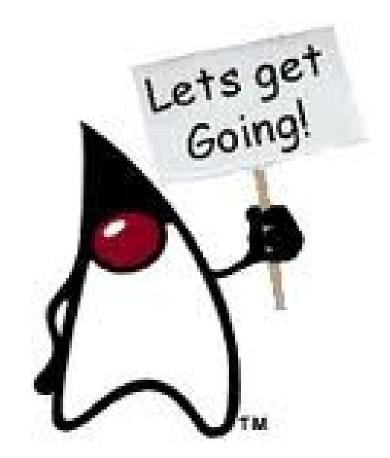

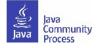

### JUGs around the world!

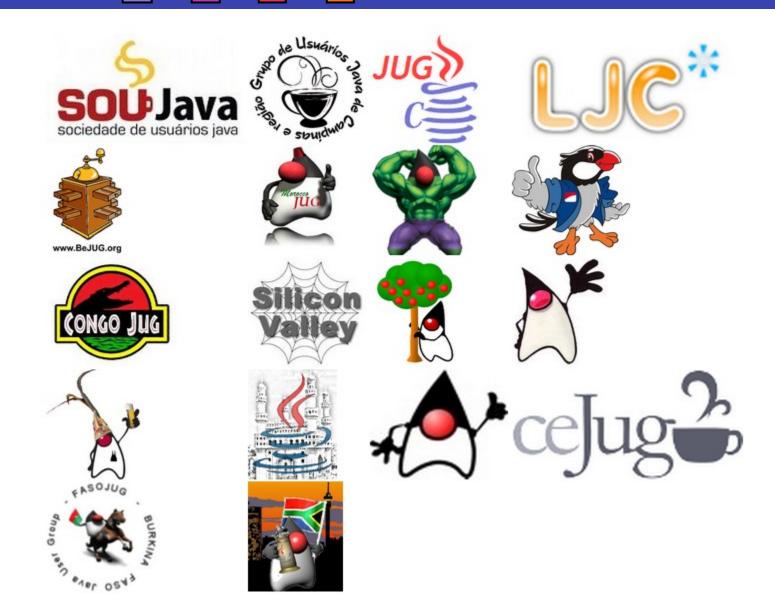

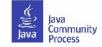

## How can you join Adopt-a-JSR?

- Contact your local JUG leader, or...someone on this call to let us know of your interest.
- Go to <a href="http://adoptajsr.java.net">http://adoptajsr.java.net</a> and follow the simple set-up steps described there:
  - Join the Adopt-a-JSR java.net project.
  - Join the mailing list: http://java.net/projects/adoptajsr/lists.

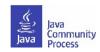

### How to start an Adopt-a-JSR project

- Start here: http://adoptajsr.org.
- Set up a wiki page to coordinate your activities e.g.. http://java.net/projects/ljc-london-jug/pages/JSR-310.
- Link that into the matrix at: http://java.net/projects/adoptajsr.
- Contact the Spec Lead & Expert Group find links on JSR pages e.g.: http://jcp.org/en/jsr/detail?id=310.
- Mail your JUG members to gather interest.
- Outline what the JSR is and why the JUG should get involved; identify areas that you want to work on; coordinate this with the Spec Lead.
- Organize talks and hackdays.
- Communicate results!!

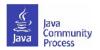

## Enter activity in the matrix

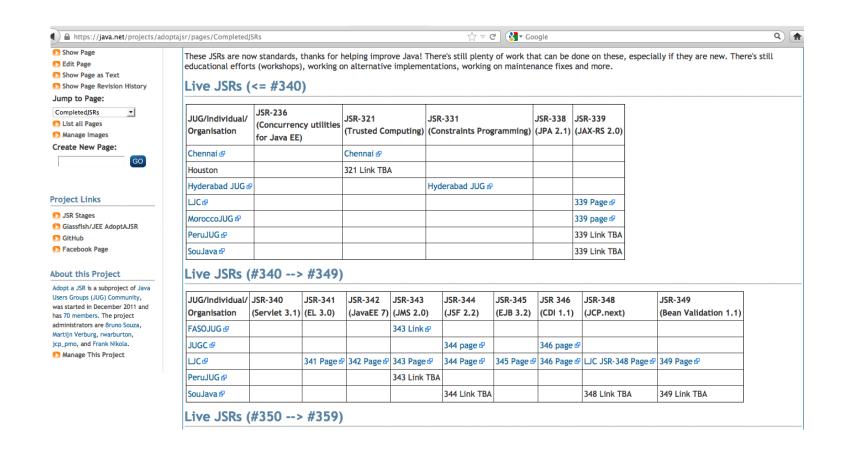

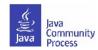

### JSR page example

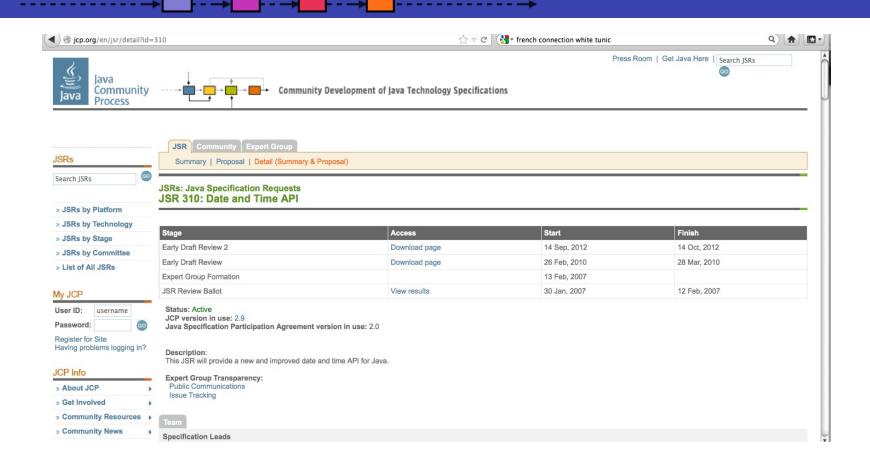

List of Active JSRs (posting in last 12 months) http://jcp.org/en/jsr/all?status=Active&activeMonths=12

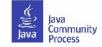

### **List of Active JSRs**

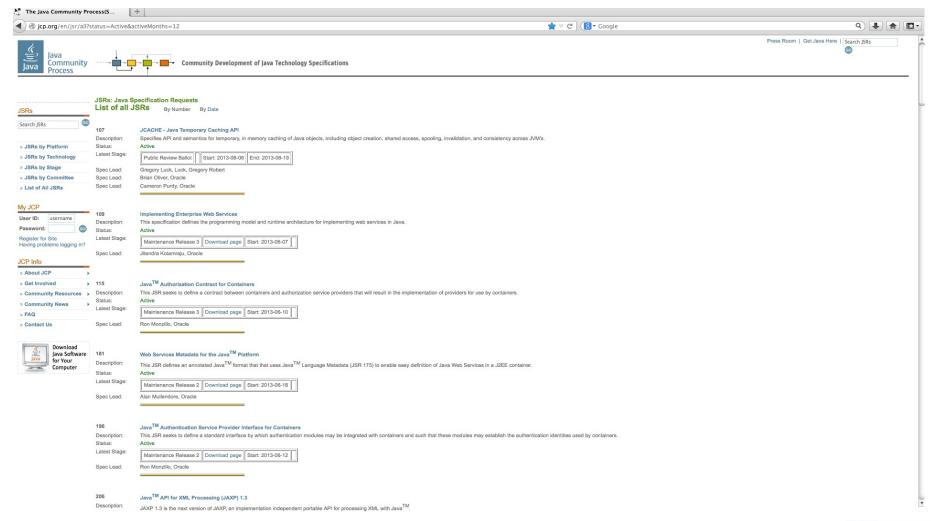

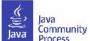

#### Java EE 7 JSRs

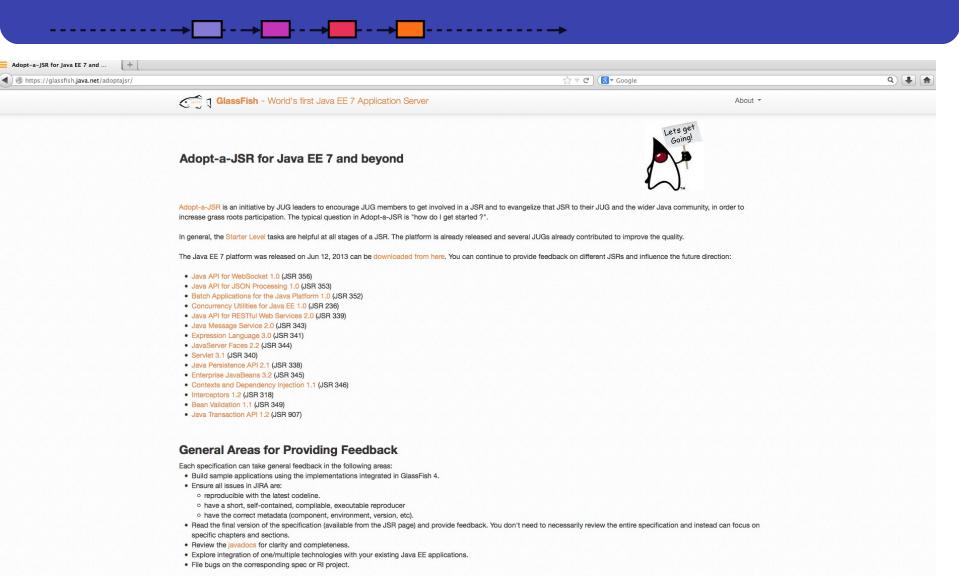

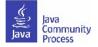

### **Share Successes**

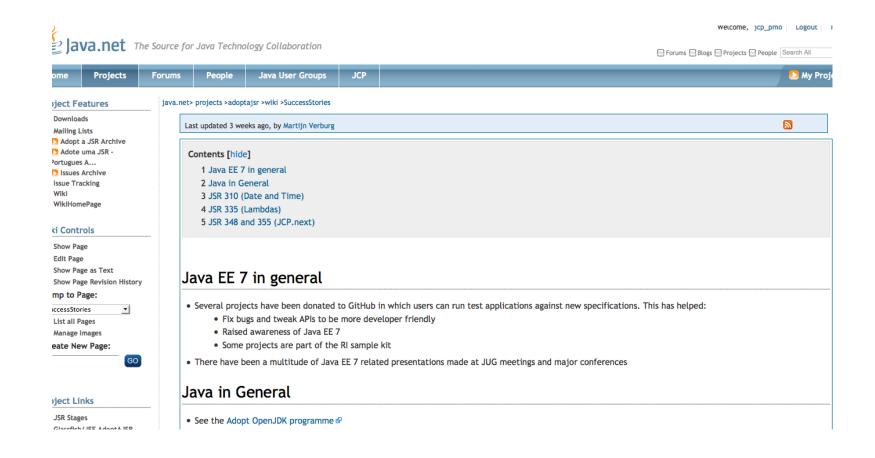

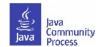

# Add resources to GitHub

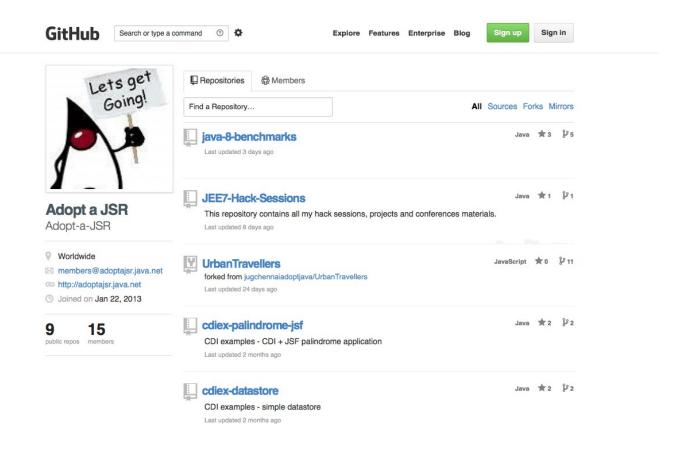

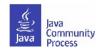

#### **Guidelines for feedback**

- The specification lead and the Expert Group has the final decision on incorporating the feedback.
- For specifications in Public Drafts, new feature requests may not be considered for this release. For specifications in Early
- Draft, new features may be accepted if they are within the existing scope. If new features are not accepted for this release, then they may be considered for the next release.
- Multiple JUGs can and should collaborate on a particular JSR. There is always plenty of work and going through the material multiple times only makes it that more better.
- When communicating with the EG on mailing lists, include "Adopt-a-JSR" in the subject line.
- When filing issues/bugs, use "adoptajsr" tag.

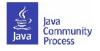

## Jira example

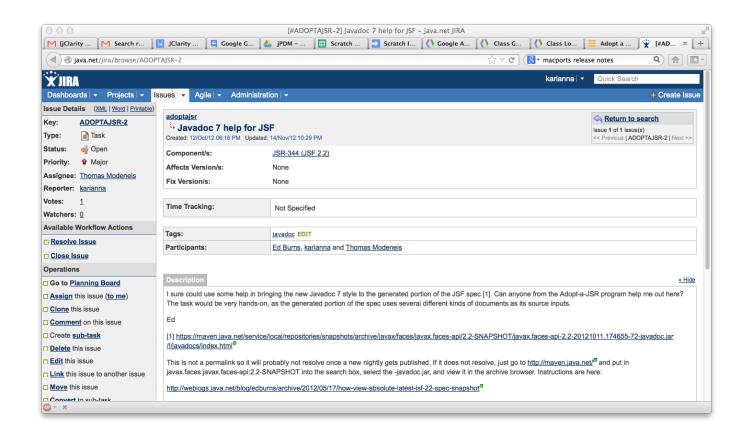

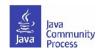

# Transparency sub-project

- Transparency sub-project of the Adopt-a-JSR program hosted on java.net.
  - http://www.java.net/form/jcp-2829-transparency?force=408.
- JUGs or individuals do transparency checks or audits on JSRs.
- Provide qualitative and quantitative data to the community, Spec Leads, and the Program Office on the JSR's compliance. with the JCP's transparency and participation requirements.
- A matrix of results will be provided for each JSR actively operating under JCP 2.8 and above.
  - http://java.net/projects/jsr-transparency/pages/Home.
- Once responses are received :-)

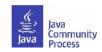

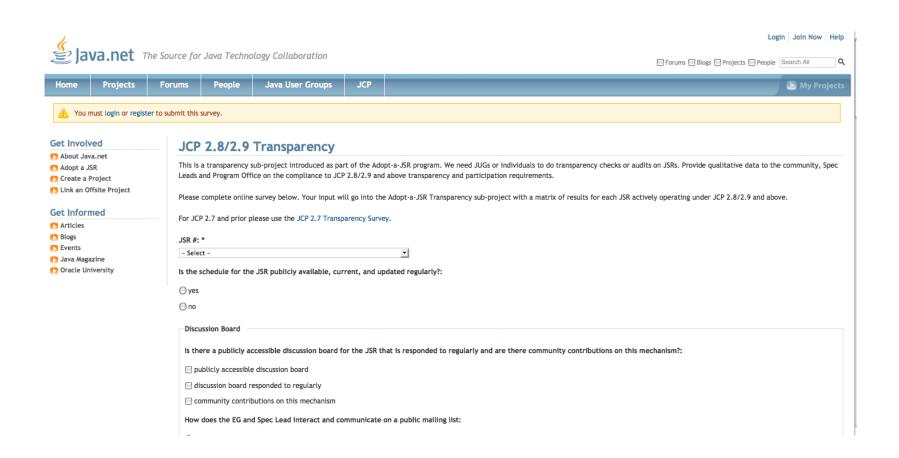

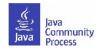

### Nominate for JCP Awards-extended!

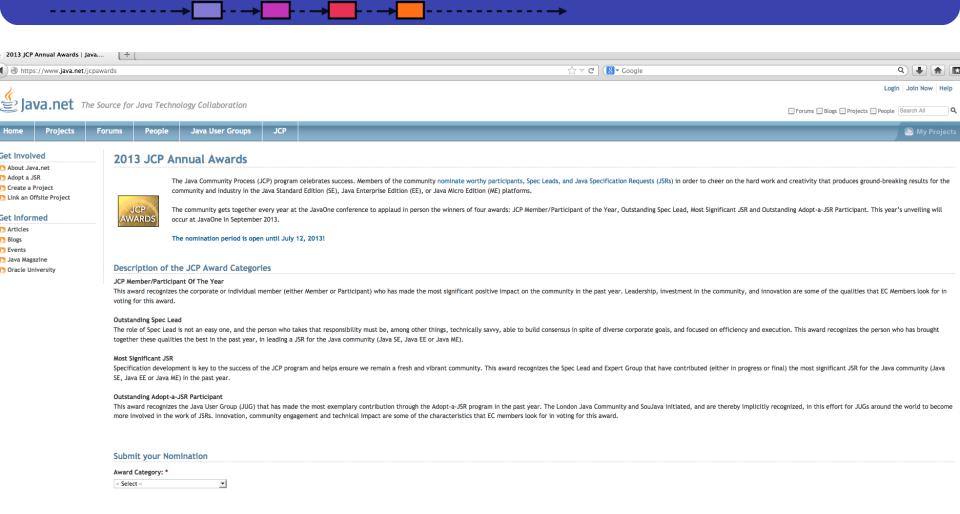

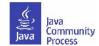

thank you, tak, tack, merci, grazie, gracias, danke, obrigado, bedankt, kiitos, xie xie, ありがとう.

We will meet again in June...

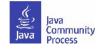

#### Find out more

- Adopt-a-JSR online meeting-materials and recordings available
  - http://jcp.org/en/resources/multimedia
- Follow the JCP online: http://JCP.org
  - Twitter @jcp\_org
  - blogs.oracle.com/jcp
  - Facebook: Java Community Process
- Adopt-a-JSR online: http://adoptajsr.java.net.
  - Twitter @adoptajsr
  - Facebook: AdoptaJSR
  - members@adoptajsr.java.net the global mailing list
  - IRC: #adoptajsr channel on irc.freenode.net
  - GitHub: https://github.com/Adopt-a-JSR

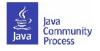